## ФГБОУ ВО «БАШКИРСКИЙ ГОСУДАРСТВЕННЫЙ УНИВЕРСИТЕТ» ФАКУЛЬТЕТ НАУК О ЗЕМЛЕ И ТУРИЗМА

*Утверждено:* на заседании кафедры геологии, гидрометеорологии и геоэкологии протокол № 9 от «24» января 2022 г.<br>И.о. зав. кафедрой 22 2 \_ В.Н. Н  $\mathcal{L}$  В.Н. Никонов Согласовано: Председатель УМК факультета наук о Земле и туризма

 $\overline{\mathcal{a}}$  Фаронова Ю.В.

# **РАБОЧАЯ ПРОГРАММА ДИСЦИПЛИНЫ (МОДУЛЯ)**

дисциплина Геоинформационные системы в гидрогеологии

Обязательная часть

**программа магистратуры**

Направление подготовки (специальность)

05.04.01 Геология

Направленность (профиль) подготовки

Инженерная геология и гидрогеология

Квалификация

Магистр

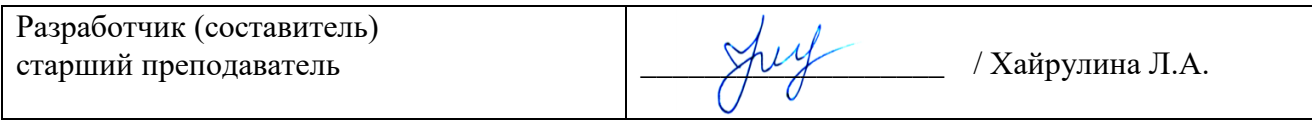

Для приема: 2022 г.

Уфа – 2022 г.

Составитель / составители: ст. преп. Хайрулина Л.А.

Рабочая программа дисциплины утверждена на заседании кафедры геологии, гидрометеорологии и геоэкологии протокол от «24» января 2022 г. № 9

Заведующий кафедрой  $\mathscr{B}_{\mathbb{Z}}$  В.Н. Никонов

#### **Список документов и материалов**

- 1. Перечень планируемых результатов обучения по дисциплине, соотнесенных с установленными в образовательной программе индикаторами достижения компетенций
- 2. Цель и место дисциплины в структуре образовательной программы
- 3. Содержание рабочей программы (объем дисциплины, типы и виды учебных занятий, учебно-методическое обеспечение самостоятельной работы обучающихся)
- 4. Фонд оценочных средств по дисциплине

4.1. Перечень компетенций и индикаторов достижения компетенций с указанием соотнесенных с ними запланированных результатов обучения по дисциплине. Описание критериев и шкал оценивания результатов обучения по дисциплине.

4.2. Типовые контрольные задания или иные материалы, необходимые для оценивания результатов обучения по дисциплине, соотнесенных с установленными в образовательной программе индикаторами достижения компетенций. Методические материалы, определяющие процедуры оценивания результатов обучения по дисциплине.

5. Учебно-методическое и информационное обеспечение дисциплины

5.1. Перечень основной и дополнительной учебной литературы, необходимой для освоения дисциплины

5.2. Перечень ресурсов информационно-телекоммуникационной сети «Интернет» и программного обеспечения, необходимых для освоения дисциплины, включая профессиональные базы данных и информационные справочные системы

6. Материально-техническая база, необходимая для осуществления образовательного процесса по дисциплине

### **1. Перечень планируемых результатов обучения по дисциплине, соотнесенных с установленными в образовательной программе индикаторами достижения компетенций**

По итогам освоения дисциплины обучающийся должен достичь следующих результатов

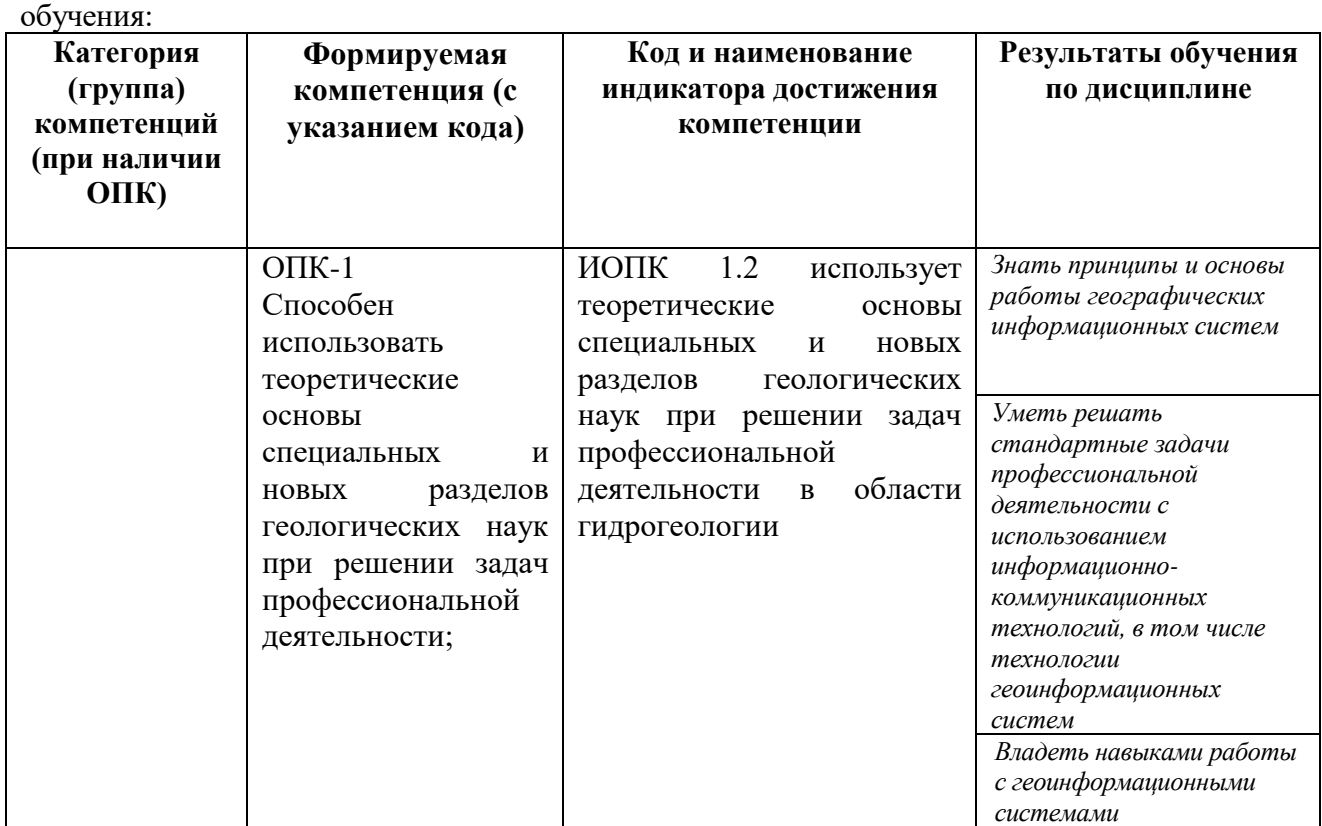

### **2. Цель и место дисциплины в структуре образовательной программы**

Дисциплина «Геоинформационные системы в гидрогеологии» относится к обязательной части. Дисциплина изучается на 1 курсе(ах) в 1 семестре(ах).

Цели изучения дисциплины: получение студентами знаний о геоинформационных системах, современной организации и анализа пространственной информации, основах аналитических работ в геоинформационных системах

## **3. Содержание рабочей программы (объем дисциплины, типы и виды учебных занятий, учебно-методическое обеспечение самостоятельной работы обучающихся)**

Содержание рабочей программы представлено в Приложении № 1.

#### **4. Фонд оценочных средств по дисциплине**

## **4.1. Перечень компетенций и индикаторов достижения компетенций с указанием соотнесенных с ними запланированных результатов обучения по дисциплине. Описание критериев и шкал оценивания результатов обучения по дисциплине.**

Код и формулировка компетенции: *ОПК-1* 

*Способен использовать теоретические основы специальных и новых разделов геологических наук при решении задач профессиональной деятельности;*

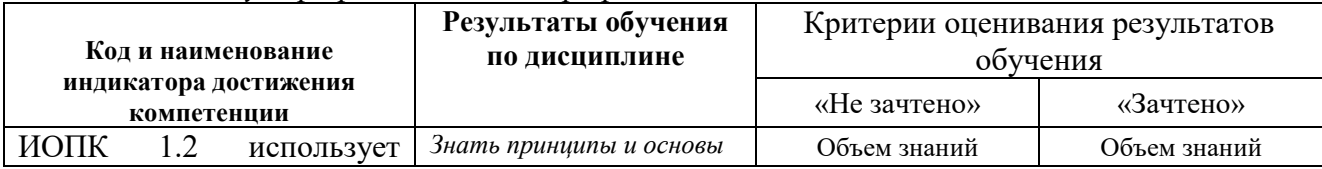

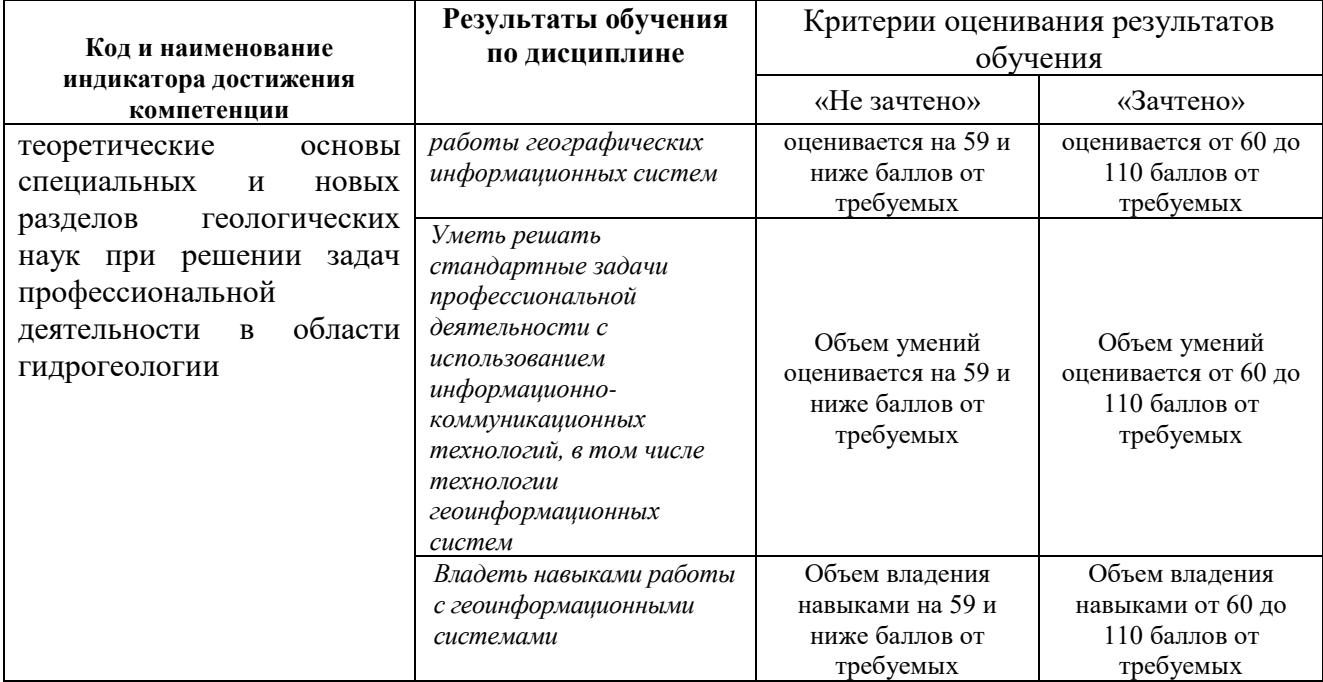

**4.2. Типовые контрольные задания или иные материалы, необходимые для оценивания результатов обучения по дисциплине, соотнесенных с установленными в образовательной программе индикаторами достижения компетенций. Методические материалы, определяющие процедуры оценивания результатов обучения по дисциплине.**

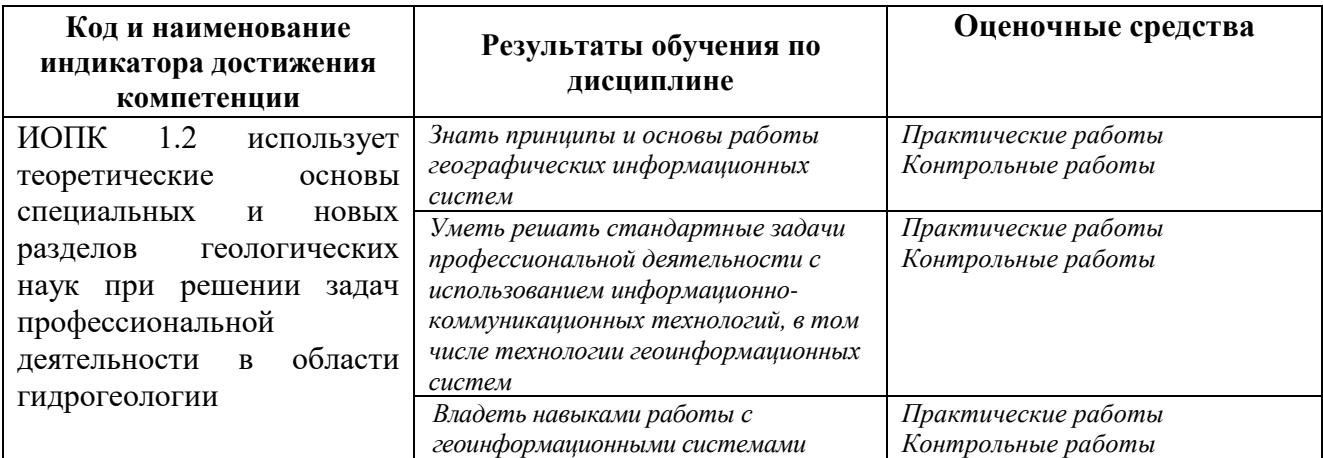

## **Экзамен**

1. Определение «геоинформатики» и «геоинформационных систем».

2. Перечислите функциональные возможности ГИС.

3. Понятие о геоинформатике и ее связь с другими науками, технологиями, производством.

4. Понятие о геоинформационных системах, их назначение, структура и классификация.

5. Перечислите области применения ГИС

6. Перечислите источники данных для наполнения ГИС.

7. Что представляет собой пространственный объект, основные типы графических объектов.

8. Организация атрибутивной информации в ГИС. Понятие о БД. Реляционные базы. Запись, поле, структура БД, основные операции.

9. Назовите типы данных, используемых для описания пространственных данных средствами ГИС.

10. История развития ГИС. Основные черты развития ГИС в России. Перспективы развития геоинформатики.

11. Организация информации в ГИС. Слои тематической карты, атрибутивная информация.

12. Понятие инфраструктуры пространственных данных. Метаданные. Стандарты метаданных.

13. Представление пространственных данных: структуры и форматы.

14. Сущность растровых моделей представления данных?

- 15. Основные операции с геоданными.
- 16. Перечислить наиболее распространенные векторные ГИС.
- 17. Особенности растровых ГИС, основные функциональные возможности.
- 18. Что понимается под «цифровой моделью рельефа»?
- 19. Операции преобразования форматов. Растрово-векторные преобразования.

20. Картографические проекции. Способы проецирования пространственно привязанной информации. Виды проекций.

21. Проекции Гаусса-Крюгера и UTM.

22. Обзор программ, работающих с пространственной информацией. Классификация ГИС по функциональным возможностям.

- 23. Технологии использования ГИС в Интернет.
- 24. Дать характеристику методов интерполяции
- 25. Методы визуализации средствами ГИС.

26. Электронные геологические карты: назначение, свойства, принципы и методы создания.

## **ЭКЗАМЕНАЦИОННЫЕ БИЛЕТЫ**

Экзамен проводится в устной форме. Вопросы формируются в виде билетов, в каждом из которых содержится 3 вопроса. Студент, который в течение семестра набрал баллы для удовлетворяющей его оценки, получает итоговую оценку автоматически без явки на экзамен.

*Пример оформления билета*  БАШКИРСКИЙ ГОСУДАРСТВЕННЫЙ УНИВЕРСИТЕТ Факультет наук о Земле и туризма Направление 05.03.01 «Геология», профиль подготовки «Геологическая съемка, поиски и разведка полезных ископаемых» Экзамен по дисциплине «Геоинформационные системы в гидрогеологии» 2021-2022 уч. год

## Билет № 1

1. Определение пространственно распределенной информации, примеры данного типа информации.

2. Отличия Геоинформационных систем от графических редакторов. Методы геостатистики в ГИС – кригинг, ОВР, метод ближайшего соседа.

3. Выполнить задание «создание карьера».

Заведующий кафедрой геологии, гидрометеорологии и геоэкологии, канд. геол.-мин. наук, доцент А.М. Фархутдинов

#### *Критерии оценки (в баллах):*

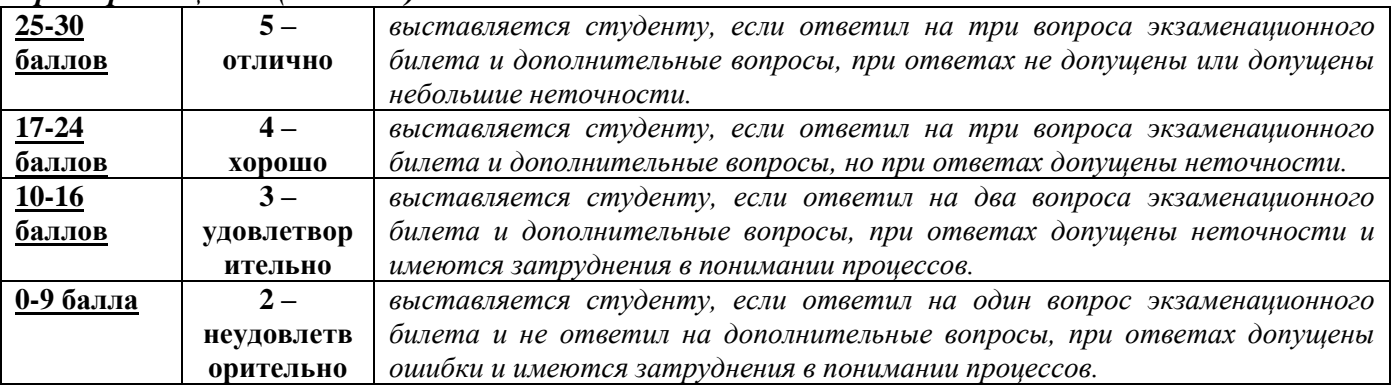

## **ПРАКТИЧЕСКИЕ РАБОТЫ Семестр 3**

Модуль 1

## **Практическая работа № 1.**

Основы работы в ArcGIS.

*Цель задания*: изучить интерфейс и основные инструменты в программе ArcGIS. *Порядок выполнения задания:*

1. Загрузить предлагаемые слои в проект ArcGis.

2. Создать слои полигонов, линий и точек.

*Результат выполнения задания:* Оформленный проект карты Республики Башкортостан со слоями границ районов, населенных пунктов и водных объектов.

#### **Практическая работа № 2.**

Проекции, методы выборки в ArcGIS

Цель задания: изучить картографические проекции в ГИС, методы выборки. *Порядок выполнения задания:*

1. Подготовить проект со слоями в проекциях WGS-84 4326, Pulkovo 1942 zone 10, WGS-84 UTM zone 40N

*Результат выполнения задания*: Оформленный проект карты Республики Башкортостан со слоями границ районов, населенных пунктов и водных объектов в проекциях WGS-84 4326, Pulkovo 1942 zone 10, WGS-84 UTM zone 40N.

#### Модуль 2.

#### **Практическая работа № 3.**

Методы выборки в ArcGIS

*Цель задания:* изучить методы выборки по атрибутам и по расположению в ArcGIS *Порядок выполнения задания*

- 1. Выбор объектов (районов, населенных пунктов, рек Республики Башкортостан) по атрибутам.
- 2. Выбор объектов (районов, населенных пунктов, рек Республики Башкортостан) по расположению.

*Результат выполнения задания:* Выделенные в проекте объекты.

#### **Практическая работа № 4.**

Аналитическая работа в ArcGIS

*Цель задания*: изучить методы аналитических запросов с применением выборок,

инструментов буфер, вырезание, объединение в ArcGIS.

*Порядок выполнения задания*

1. Создать полигон границ водного объекта.

2. Построить буферную зону объекта. Рассчитать площадь. Выделить вершины и рассчитать географические координаты.

*Результат выполнения задания*: проект с буферной зоной водного объекта Республики Башкортостан. Определены площадь и координаты поворотных (характерных) точек.

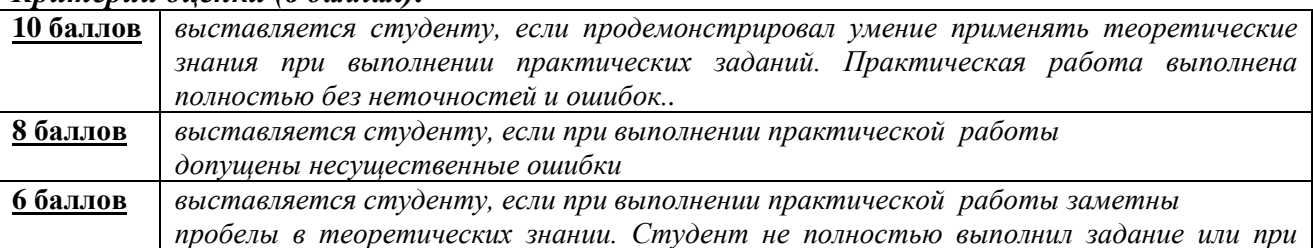

## *Критерии оценки (в баллах):*

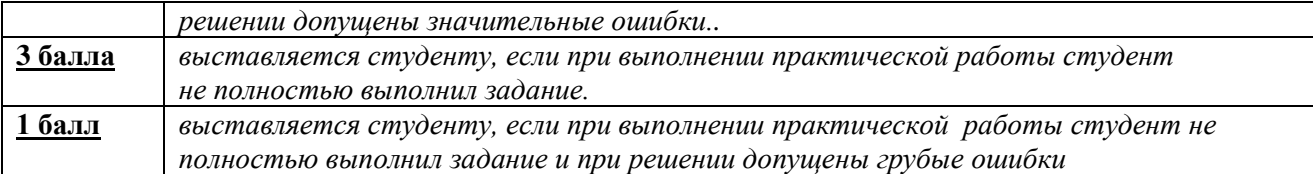

#### *Критерии оценки (в баллах):*

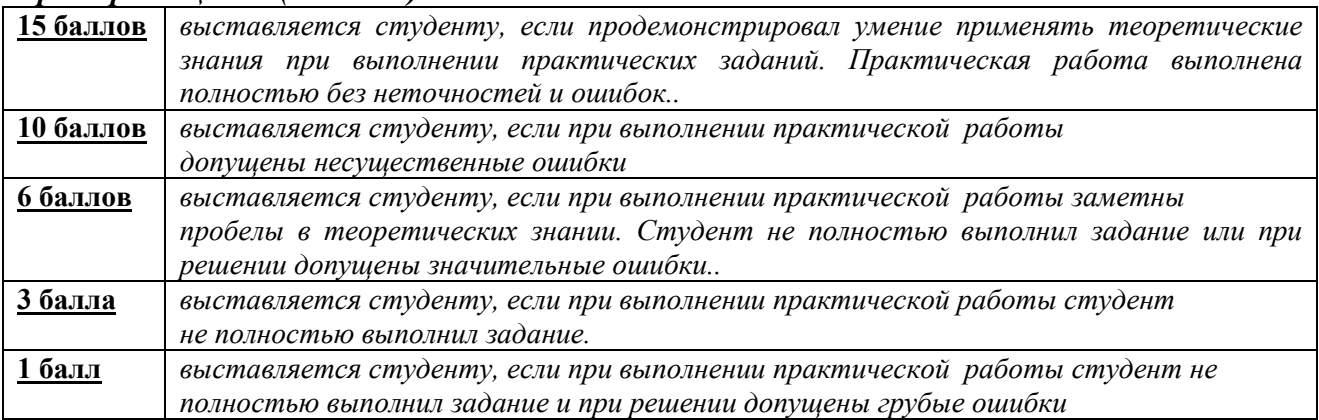

## **ЗАДАНИЯ ДЛЯ КОНТРОЛЬНОЙ РАБОТЫ**

Контрольная работа в 1 варианте в виде тестирования. Каждый ответ на тестовый вопрос оценивается в 2 балла, согласно рейтинг-плану. В первом модуле – 10 вопросов и втором модуле 15 вопросов в тесте . Тестирование проводится в личном кабинете студента.

### **Примеры контрольных работ Модуль 1. Вопросы рубежного контроля.**

Полигон представляет собой

- a. Последовательность связанных вершин, в которой первая и последняя вершины всегда совпадают.
- b. Одну вершину
- c. Последовательность связанных вершин
- d. Набор вершин

### **Модуль 2. Вопросы рубежного контроля.**

Таблица атрибутов содержит:

- a. Ряды и строки
- b. Поля и записи
- c. Колонки и строки
- d. Вертикальные и горизонтальные элементы

#### *Критерии оценки (в баллах):*

**2 балла** выставляется студенту за каждый правильный ответ. Общим результатом контрольной работы является сумма всех правильных ответов.

В модуле 1 максимальное количество – **20 баллов** (10 вопросов-тестов).

В модуле 2 максимальное количество – **30 баллов** (15 вопросов-тестов)

## **Семестр 4**

# **Модуль 1**

## **Практическая работа № 1.**

Аналитическая работа с помощью выборок в ArcGIS Цель задания: научиться основным аналитическим инструментам в ArcGIS Порядок выполнения задания:

1. Знакомство с модулем Geostatistical Analist

2. Проведение интерполяций значений высот методом обратного взвешивания.

Результат выполнения задания: Растровый файл, представляющий результат интерполяции методом обратного взвешивания.

## **Практическая работа № 2.**

Аналитическая работа и создание карт с помощью геостатистических запросов.

Цель задания: изучить аналитические возможности геоинформационных систем, построить карту с помощью геостатистического запроса

Порядок выполнения задания:

1. Построение растровых карт, демонстрирующих TIN интерполяцию геоданых.

2. Проведение ординарного кригинга геоданных.

Результат выполнения задания: растровые файлы, представляющий результат TIN интерполяции и ординарного кригинга.

## **Модуль 2**

### **Практическая работа № 3.**

Создание цифровой модели геологической карты

Цель задания: изучить методы создания цифровых моделей геологических карт в ArcGIS. Порядок выполнения задания:

1. Векторизация графической информации.

Результат выполнения задания: цифровая геологическая карта.

## **Практическая работа № 4.**

Создание 3D модели месторождения в ArcGIS

Цель задания: изучить методы создания 3D модели месторождения в ArcGIS Порядок выполнения задания:

1. Знакомство с модулем 3D Analyst

2. Подготовка 3-D модели рельефа с учетом значений высот.

Результат выполнения задания: 3-В модель рельефа

## **ЗАДАНИЯ ДЛЯ КОНТРОЛЬНОЙ РАБОТЫ**

Контрольная работа в 1 варианте в виде тестирования. Каждый ответ на тестовый вопрос оценивается в 1 балл, согласно рейтинг-плану. В первом и втором модулях в тесте по 15 вопросов. Тестирование проводится в личном кабинете студента.

### **Примеры контрольных работ Модуль 1. Вопросы рубежного контроля.**

Метод интерполяции IDW (Обратное взвешивание) основывается на:

a. Оценке плотности точек

b. Оценке влияния одной точки относительно другой обратно пропорционально расстоянию от неизвестной точки

c. Оценке веса точки

d. Оценке влияния соседних точек с образованием треугольных поверхностей

## **Модуль 2. Вопросы рубежного контроля.**

В истинном трехмерном представлении Z-координата записывается в качестве:

- a. Атрибута
- b. Элемента местоположения точек
- c. Высоты
- d. Географической координаты

## **5. Учебно-методическое и информационное обеспечение дисциплины 5.1. Перечень основной и дополнительной учебной литературы, необходимой для освоения дисциплины**

#### **Основная литература**:

1. Жуковский, О.И. Геоинформационные системы : учебное пособие / О.И. Жуковский ; Министерство образования и науки Российской Федерации, Томский Государственный Университет Систем Управления и Радиоэлектроники (ТУСУР). - Томск : Эль Контент,

2014.

- 130 с. : схем., ил. - Библиогр.: с. 125-126. - ISBN 978-5-4332-0194-1 ; То же [Электронный

ресурс]. - URL: http://biblioclub.ru/index.php?page=book&id=480499 (04.12.2018).

2. Геоинформационные системы: лабораторный практикум / авт.-сост. О.Е. Зеливянская ; Министерство образования и науки РФ, Федеральное государственное автономное образовательное учреждение высшего образования «Северо-Кавказский федеральный университет». - Ставрополь: СКФУ, 2017. - 159 с. : ил. ; То же [Электронный ресурс]. - URL:

http://biblioclub.ru/index.php?page=book&id=483064 (04.12.2018).

#### **Дополнительная литература**:

3.Захаров, М.С. Картографический метод и геоинформационные системы в инженерной геологии [Электронный ресурс] : учебное пособие / М.С. Захаров, А.Г. Кобзев. — Электрон. дан. — Санкт-Петербург : Лань, 2017. — 116 с. — Режим доступа: https://e.lanbook.com/book/97679.

4. Коротаев, М. В. Применение геоинформационных систем в геологии [Электронный ресурс]: учебное пособие для студентов и магистрантов вузов / М. В. Коротаев, Н. В. Правикова; Московский государственный университет им. М. В. Ломоносова (МГУ), Геологический факультет .— 2-е изд. — Москва : КДУ, 2010.— 172 с. — Режим доступа: https://elibrary.ru/item.asp?id=19480252.

#### **5.2. Перечень ресурсов информационно-телекоммуникационной сети «Интернет» и программного обеспечения, необходимых для освоения дисциплины, включая профессиональные базы данных и информационные справочные системы**

1. Электронная библиотечная система «ЭБ БашГУ» - https://elib.bashedu.ru//

2. Электронная библиотечная система издательства «Лань» - https://e.lanbook.com/

3. Электронная библиотечная система «Университетская библиотека онлайн» https://biblioclub.ru/

4. Научная электронная библиотека - elibrary.ru (доступ к электронным научным журналам) - https://elibrary.ru/projects/subscription/rus\_titles\_open.asp

- 5. Электронный каталог Библиотеки БашГУ http://www.bashlib.ru/catalogi/
- 6. Электронная библиотека диссертаций РГБ http://diss.rsl.ru/

7. Государственная публичная научно-техническая библиотека России. База данных международных индексов научного цитирования SCOPUS - http://www.gpntb.ru.

8. Государственная публичная научно-техническая библиотека России. База данных

международных индексов научного цитирования Web of Science - http://www.gpntb.ru Программное обеспечение:

1. ГИС MapInfoProfessional 11.0 для Windows (русская версия) Договор №263 от 7.12.2012 г.

2. ГИС MapInfoProfessional 12.0 (США) – лицензионный договор № 1147/2014 – У/206 от 18 сентября 2014 года (9 ключей)

3. ГИС «ИнГео» (Россия) - лицензия № 0914-03 от 19 сентября 2014 года для образовательных организаций, количество рабочих станций – не ограничено.

4. Права на программы для ЭВМ обновление операционной системы для персонального компьютера WindowsProfessional 8 RussianUpgradeOLPNLAcademicEdition. Договор №104 от 17.06.2013 г. Лицензии бессрочные.

## **6.Материально-техническая база, необходимая для осуществления образовательного процесса по дисциплине**

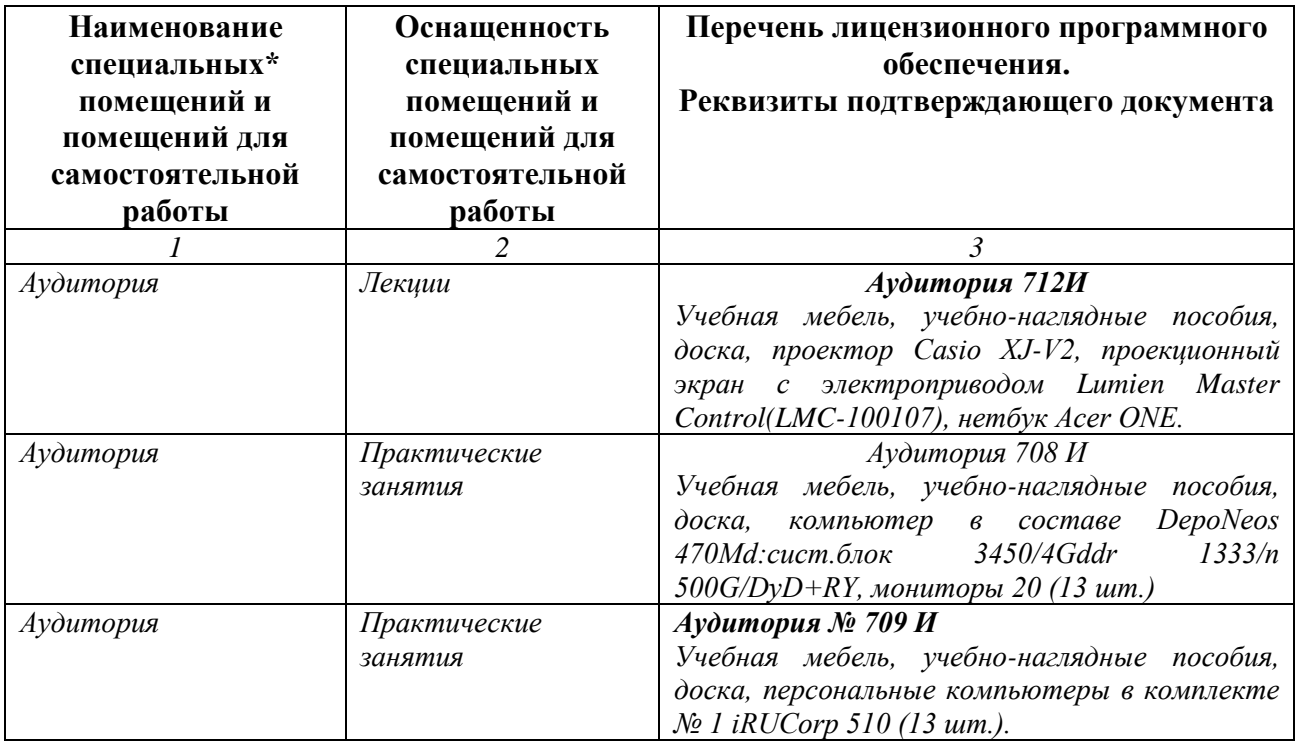

## ФГБОУ ВО «БАШКИРСКИЙ ГОСУДАРСТВЕННЫЙ УНИВЕРСИТЕТ» ФАКУЛЬТЕТА НАУК О ЗЕМЛЕ И ТУРИЗМА

# **СОДЕРЖАНИЕ РАБОЧЕЙ ПРОГРАММЫ**

дисциплины **«Геоинформационные системы в гидрогеологии»** на **1** семестре

очной формы обучения

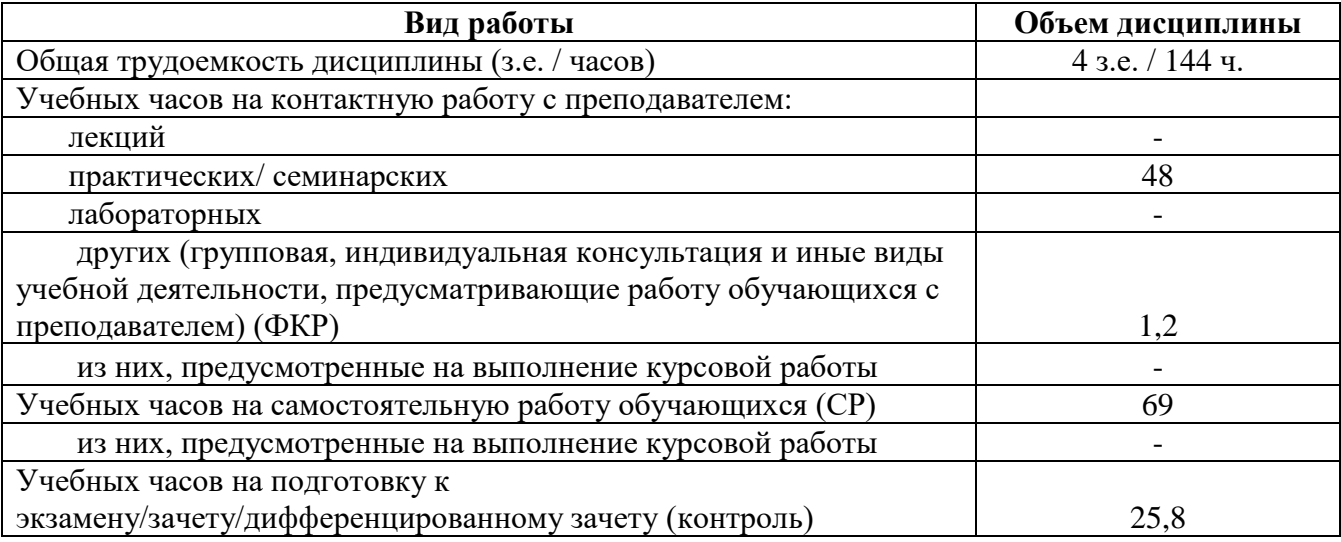

Форма(ы) контроля:

экзамен 1 семестр зачет - семестр зачет<br>курсовая работа - семестр

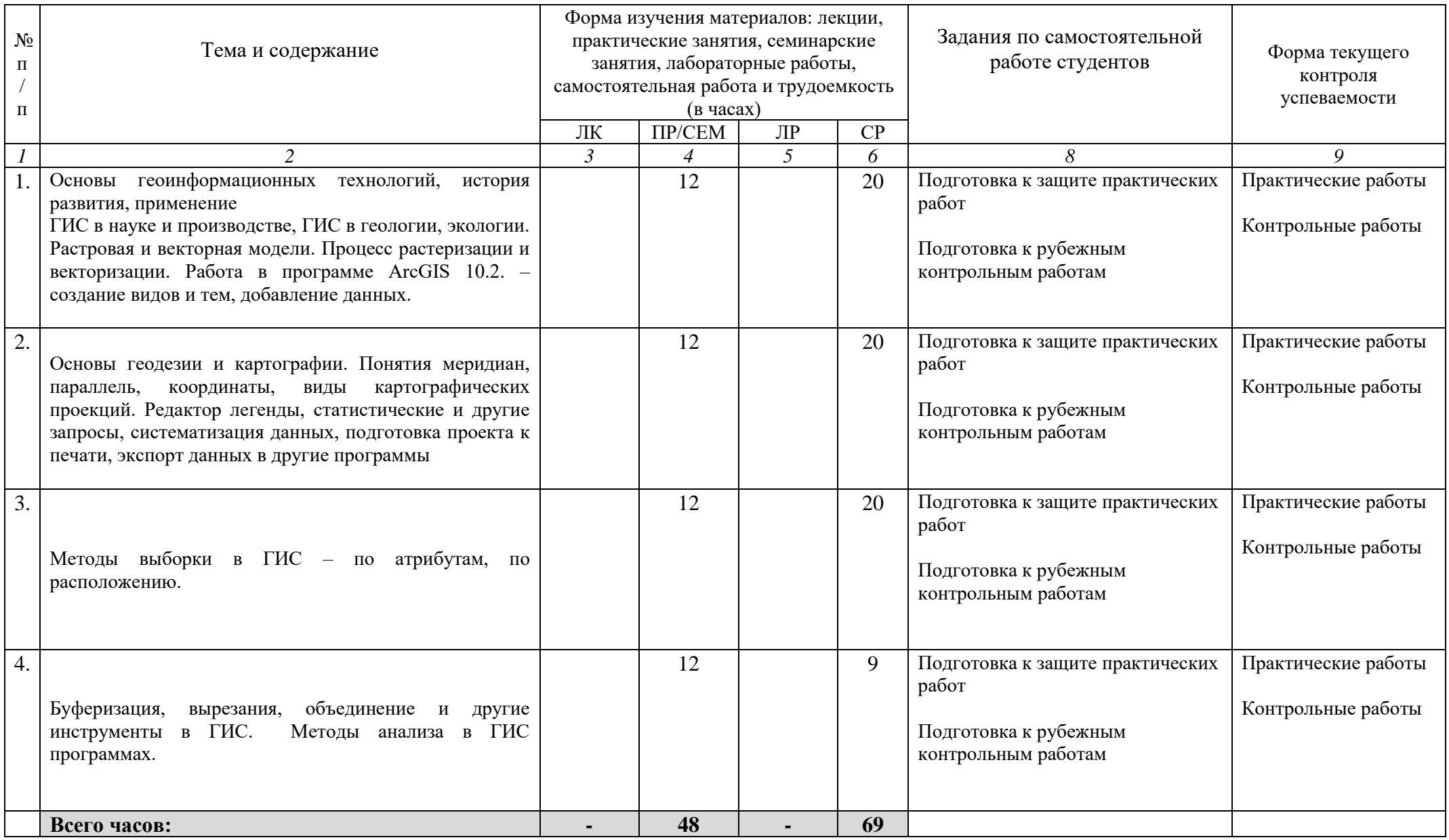

## ФГБОУ ВО «БАШКИРСКИЙ ГОСУДАРСТВЕННЫЙ УНИВЕРСИТЕТ» ФАКУЛЬТЕТА НАУК О ЗЕМЛЕ И ТУРИЗМА

# **СОДЕРЖАНИЕ РАБОЧЕЙ ПРОГРАММЫ**

дисциплины **«Геоинформационные системы в гидрогеологии»** на **1** семестре

заочной формы обучения

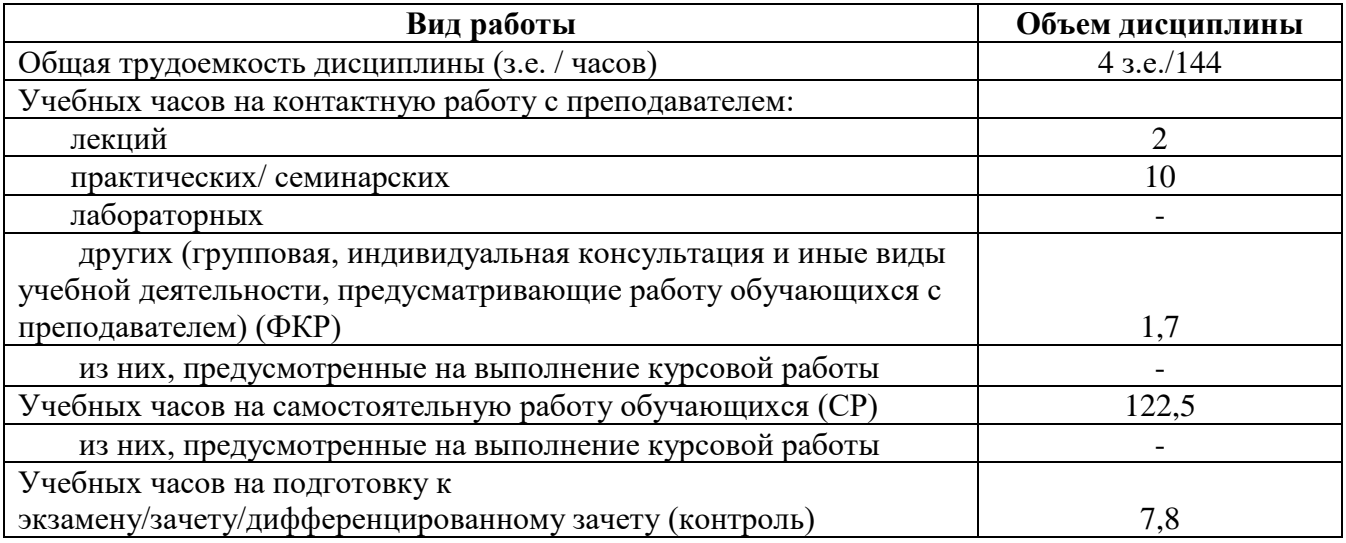

Форма(ы) контроля:

экзамен 1 семестр зачет - семестр курсовая работа - семестр

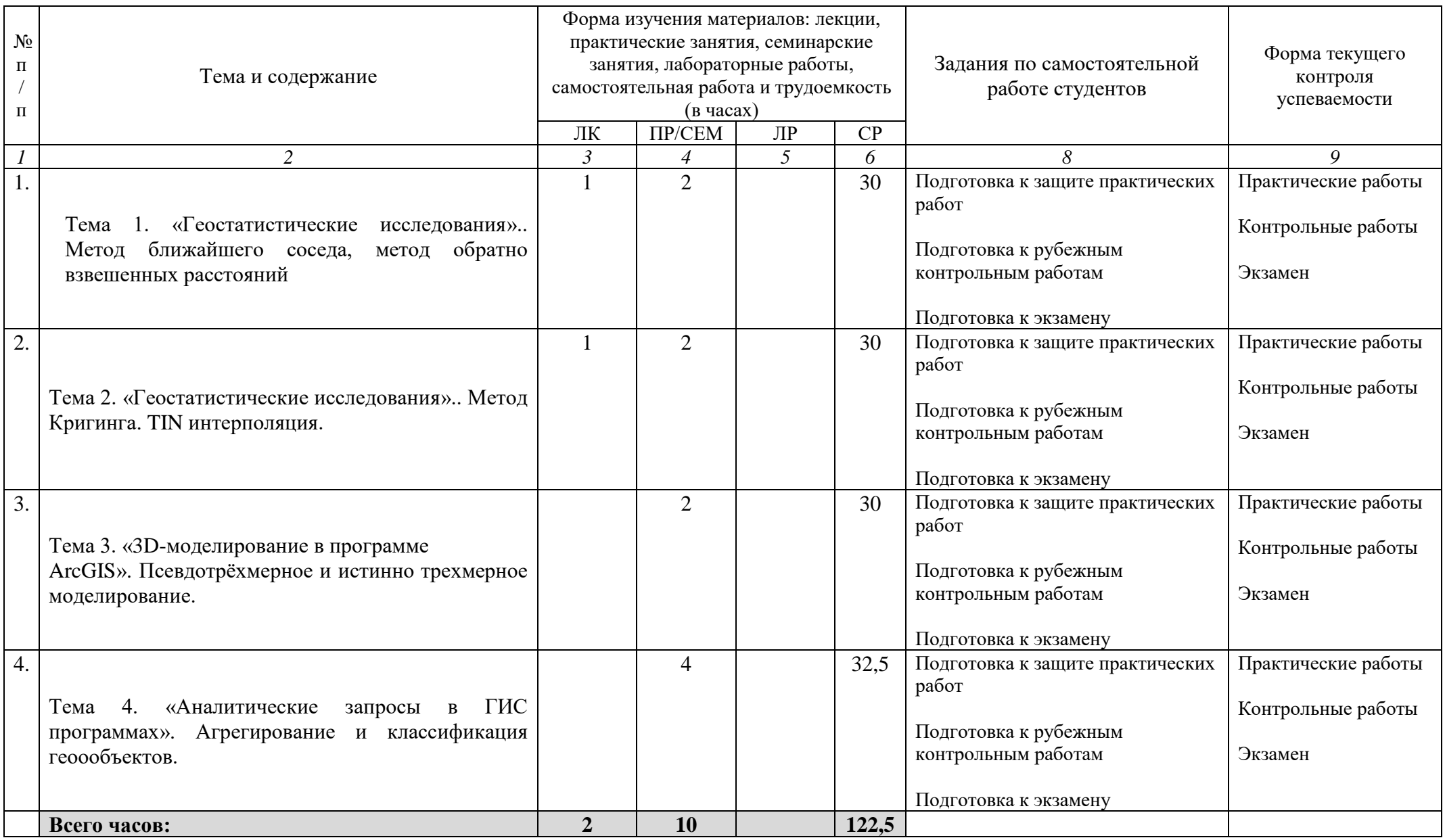